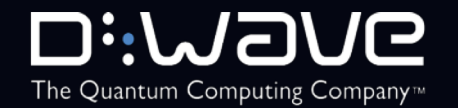

# **Practical Quantum Computing**

#### An Introduction

#### Alexander Condello D-Wave

#### D-Wave Leap™

The *Only* Real-Time Quantum Application Environment

Free

Integ

Dem

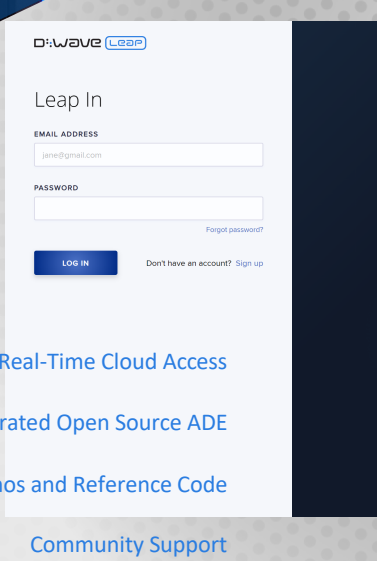

#### **Enabling a New Developer Community**

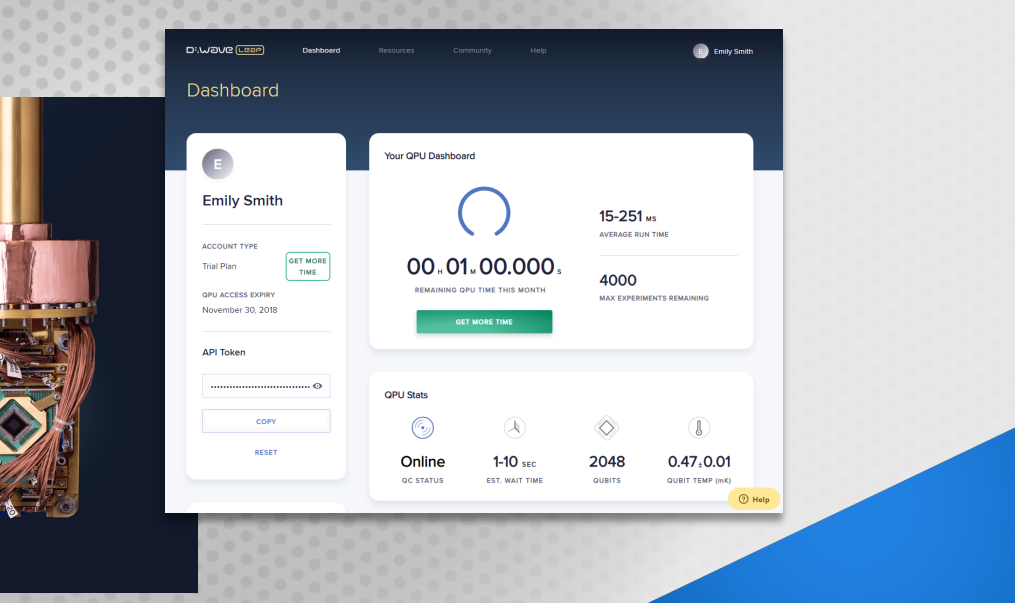

Online Training

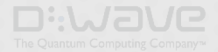

#### **Why Quantum Computing Gets So Much Attention**

- End of Moore's Law
- Classical systems' power consumption is reaching its limits
- Potential to address NP-hard problems
- Huge potential speedup over classical approaches on some problems

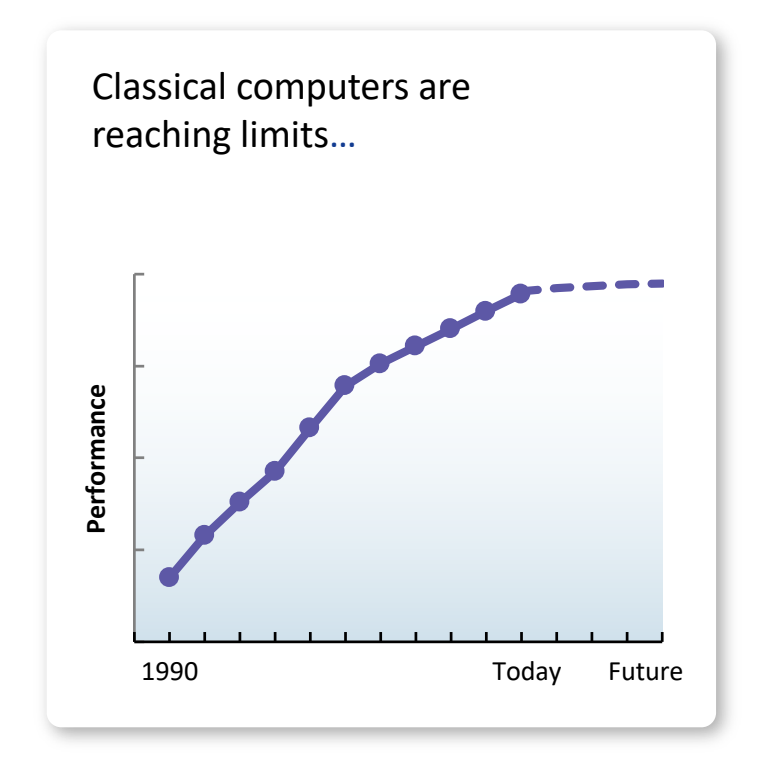

The Ouantum Computing

#### **Practical**

#### Adiabatic Quantum Computing (AQC) [Farhi et al. `01]

- System is evolved from the lowest-energy state of an easy problem to the lowest-energy state of a target problem
- If evolution is gradual enough, system remains in the lowest energy state
- Initially, the state is a superposition of all classical states Why AQC?
- Computationally equivalent to gate-model [Aharonov et al. `08]

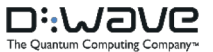

### **How To Build a Quantum Computer**

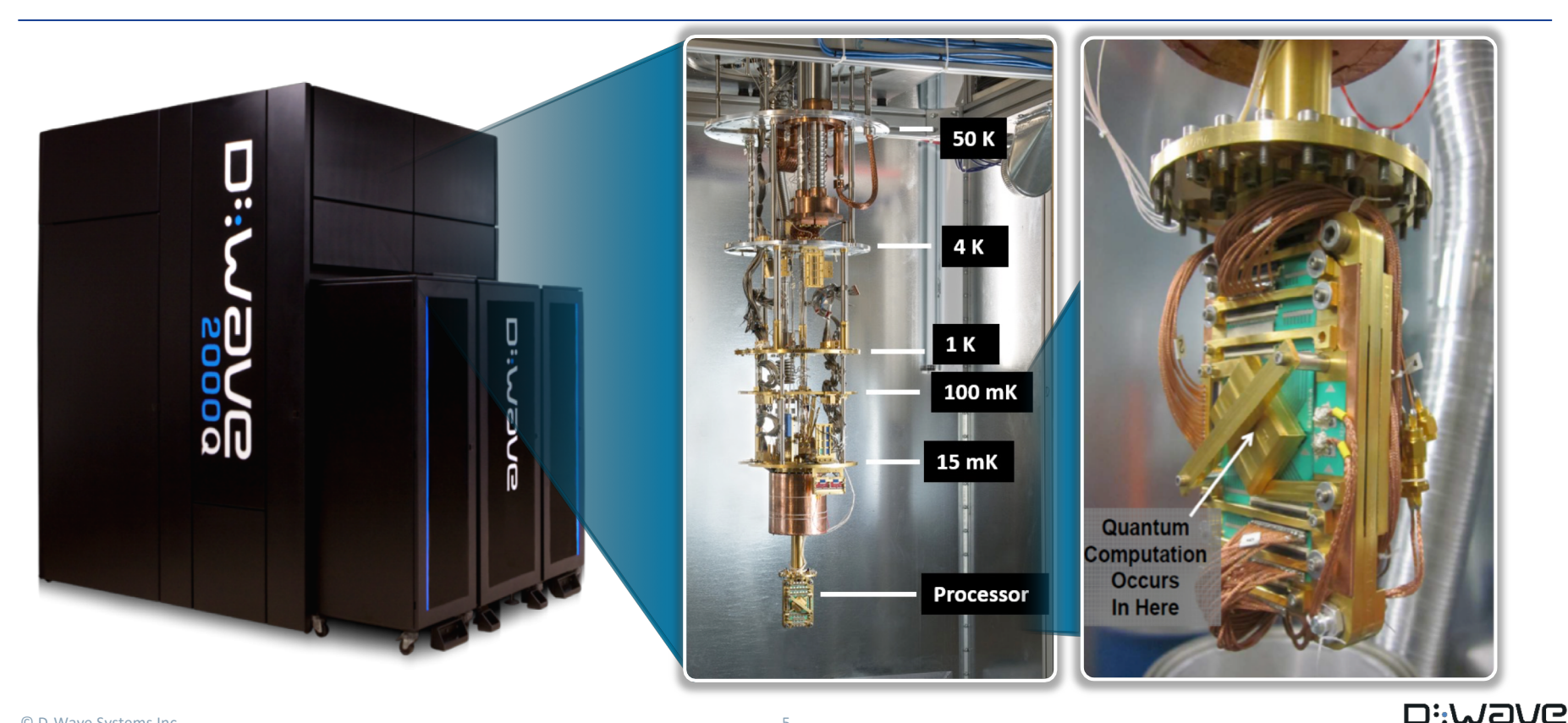

**TAXABLE PROPERTY AND INCOME.** 

The Quantum Computing Company™

## Quantum Processor Unit (QPU)

© D-Wave Systems Inc. 6

,,,,,,,,,,,,,,,,,,,,,,,,,,,,,,,,,,,

 $\left( \cdot \right)$ 

### **Quantum Machine Language Programming**

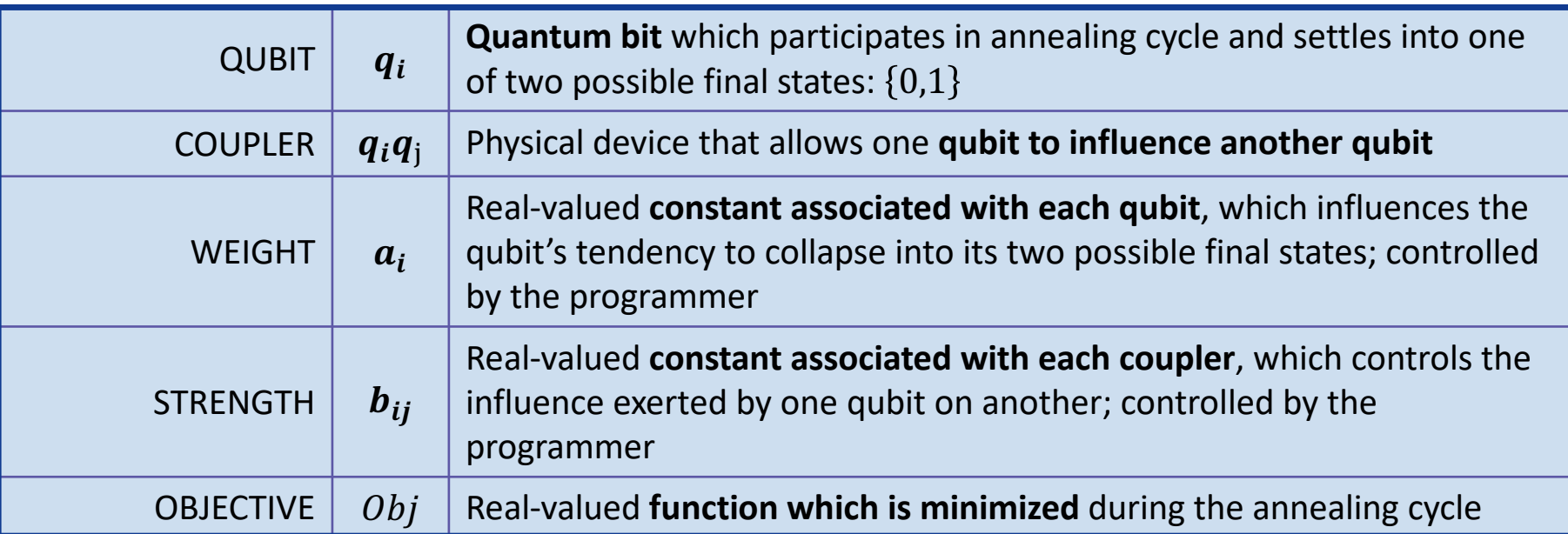

$$
Obj(a_i, b_{ij}; q_i) = \sum_i a_i q_i + \sum_{ij} b_{ij} q_i q_j
$$

The Quantum Computing Company™

### **Binary Quadratic Model**

$$
E(v) = \sum_{i,j} b_{i,j} v_i v_j + \sum_i a_i v_i + c
$$

$$
a_i, b_{i,j}, c \in \mathbb{R}
$$

$$
v_i \in \{-1, +1\} \text{ or } v_i \in \{0, 1\}
$$

*CONTRACTOR* 

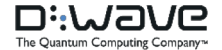

#### **Synonyms**

- Binary Quadratic Model
- Ising Model
- Quadratic Unconstrainted Binary Optimization Problem
- Probabilistic Graphical Model
- Restricted Boltzman Machine

### **Binary Quadratic Model**

$$
E(v) = \sum_{i,j} b_{i,j} v_i v_j + \sum_i a_i v_i + c
$$

$$
a_i, b_{i,j}, c \in \mathbb{R}
$$

$$
v_i \in \{-1, +1\} \text{ or } v_i \in \{0, 1\}
$$

*<u>ANG PERSON</u>* 

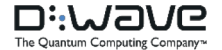

#### **Landscape metaphor**

Space of solutions defines an energy landscape and the best solution is the lowest valley

• Classical algorithms can only walk over this landscape

• Quantum annealing uses quantum effects **to go** 

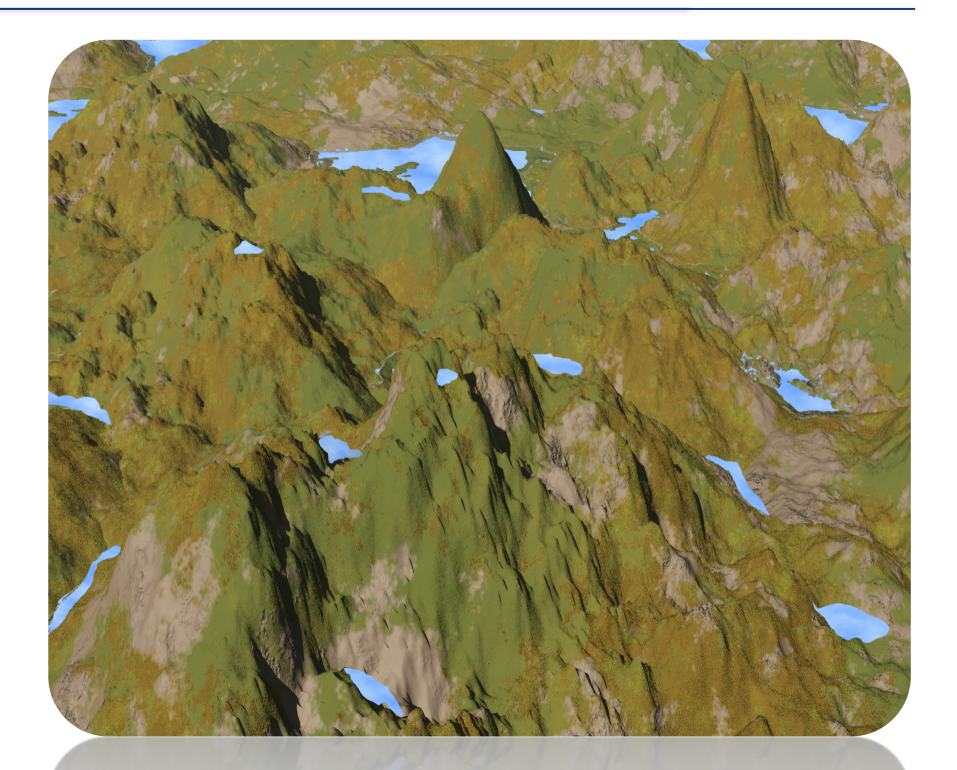

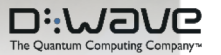

## **Sampling**

### QPU is probabilistic

- Finding a ground state
- Sampling ground states
- Characterizing the landscape
	- Machine learning
	- Material simulation

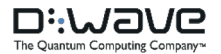

### **Is it possible to express problems as BQMs?**

 $\vee$   $\Box$ 

 $\vee$  [

 $\vee$  [

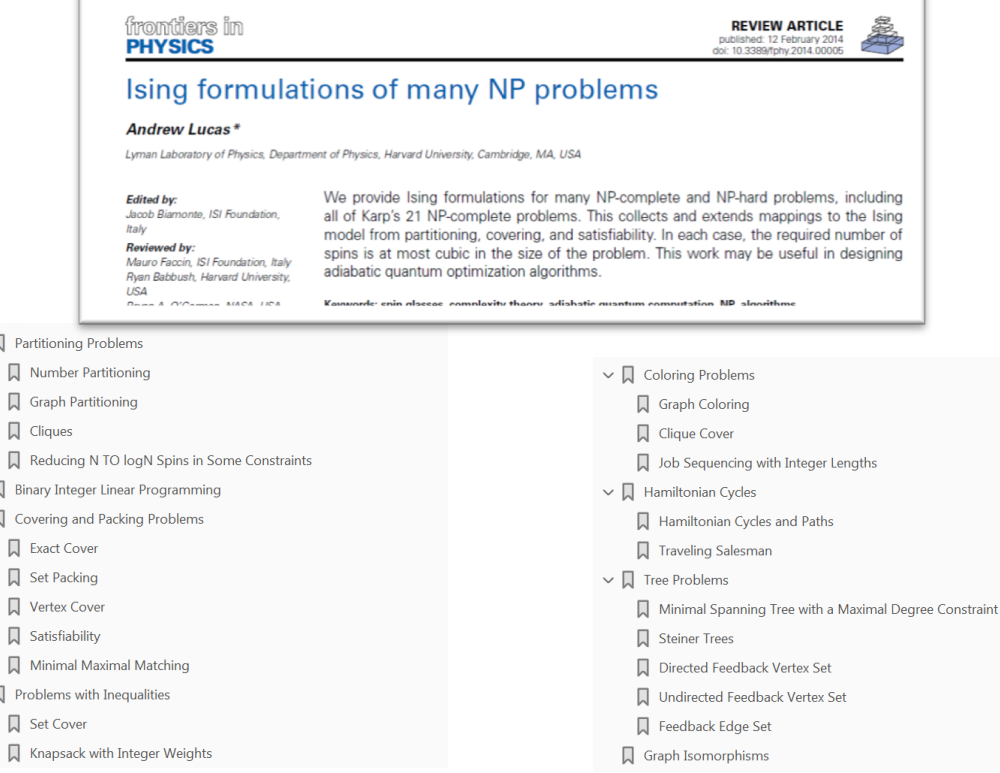

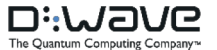

#### **Customer's Early Applications**

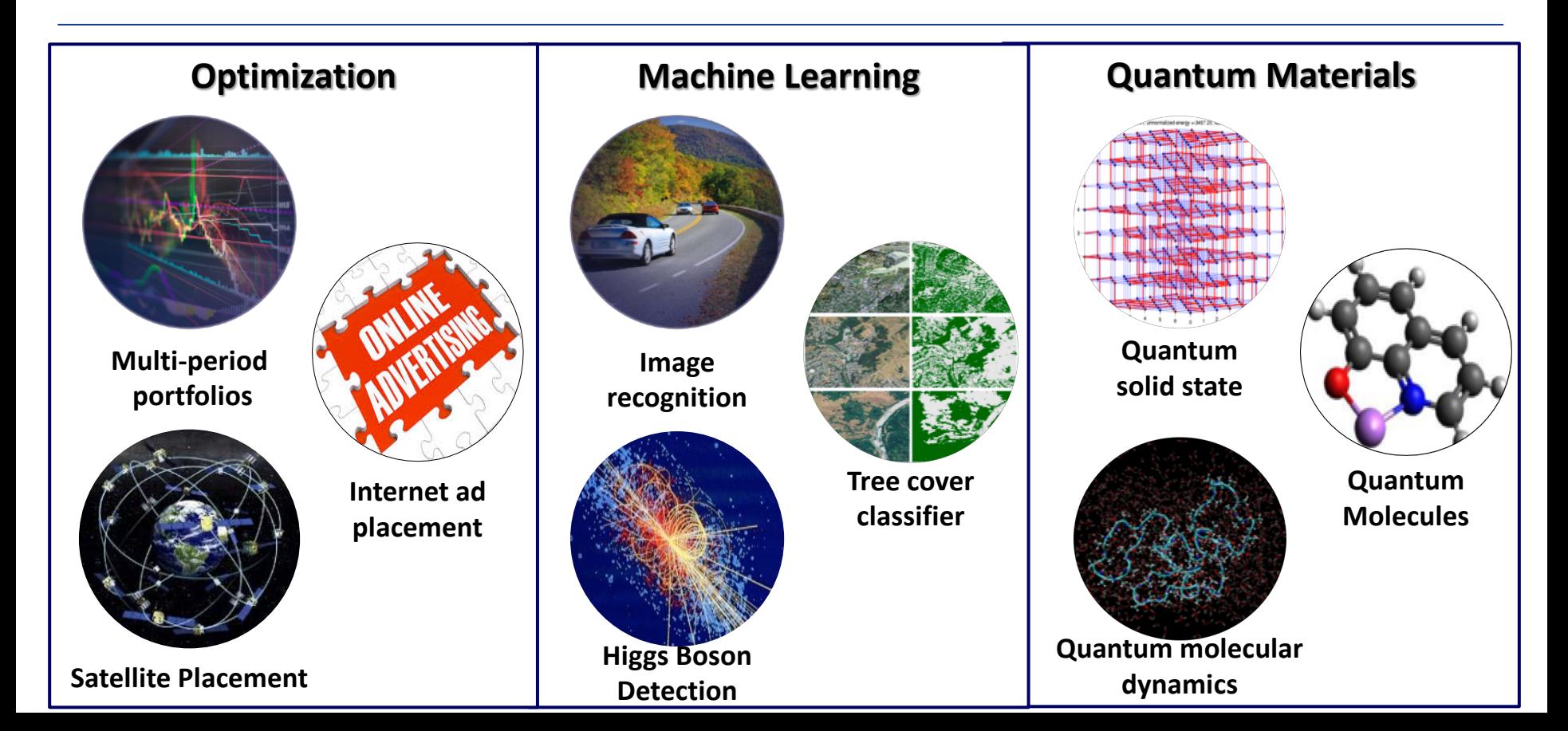

#### **Results At Scale**

#### International journal of science

Letter | Published: 22 August 2018

#### Observation of topological phenomena in a programmable lattice of 1,800 qubits

Andrew D. King ⊠, Juan Carrasquilla, [...] Mohammad H. Amin

Nature 560, 456-460 (2018) | Download Citation  $\pm$ 

**SCIENCE** Home News Journals Topics Careers

#### **SHARE REPORT**

Ŧ

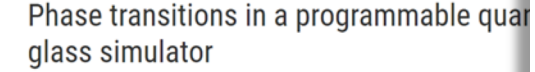

R. Harris<sup>1,\*</sup>, Y. Sato<sup>1</sup>, A. J. Berkley<sup>1</sup>, M. Reis<sup>1</sup>, F. Altomare<sup>1</sup>, M. H. Amin<sup>1,2</sup>, K. Boothby<sup>1</sup>, P. Buny See all authors and affiliations

Science 13 Jul 2018: /ol. 361, Issue 6398, pp. 162-165 001:10.1126/science.aat202

"This paper represents a breakthrough in the simulation of physical systems which are otherwise essentially impossible,"

- *Dr. J. Michael Kosterlitz, 2016 Nobel laureate in Physics*

"…D-Wave scientists and engineers have accomplished a premiere goal of scientific computing…"

"…the problem they've attacked is one of immediate significance to today's advanced technology sectors and it is the first truly useful application of a quantum computer."

*- E.H. "Ned" Allen Ph.D., Chief Scientist and Corporate Senior Fellow at Lockheed Martin*

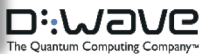

### **Why is this interesting to the open source community**

- New and exciting field for computing
- There are problems best solved on classical resources
	- Need developers on the classical side
- You can try these things for yourself
	- We in the open source space thrive on growth and debate

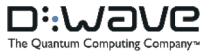

#### **Di:WaVe** Lear

#### Take the Leap

Sign up with Leap. Create an account for free time on a D-Wave quantum computer, to learn the basics, and to run your own quantum experiments.

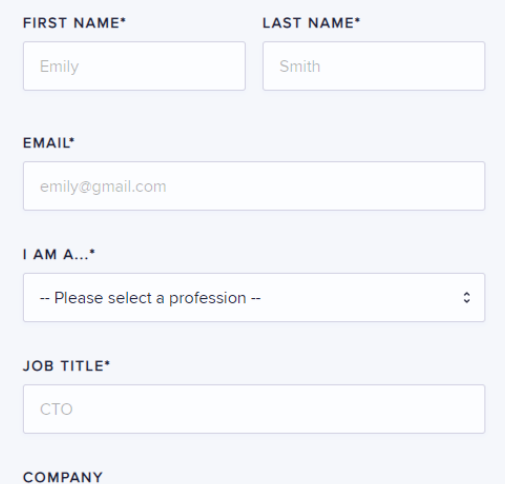

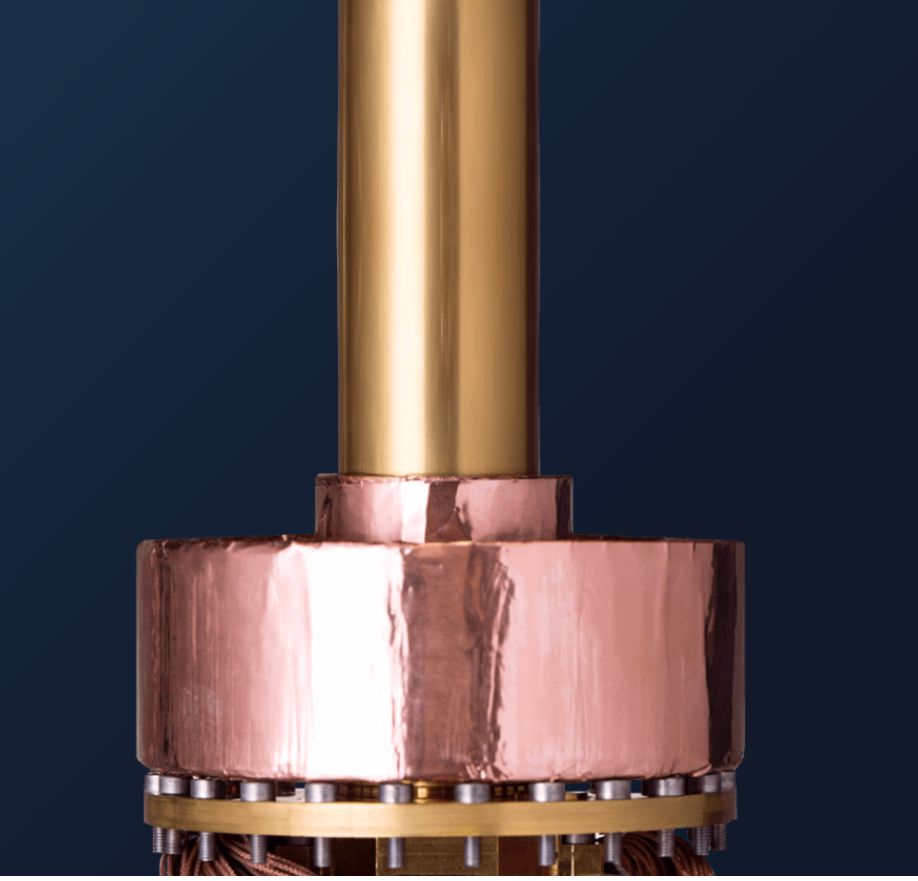

**THE REAL PROPERTY AND INCOME.** 

 $\bullet\hspace{0.1cm} \star\hspace{0.1cm} \bullet\hspace{0.1cm}\circ\hspace{0.1cm} \bullet\hspace{0.1cm}\bullet\hspace{0.1cm} \bullet$ 

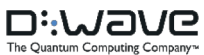

 $\frac{1}{2}$  Demo 2 > Try it on the D  $\times$ 

#### A C A https://cloud.dwavesys.com/leap/demos/socialnetwork/try-it  $\leftarrow$

#### **Di:WaVe (Leap)**

**SOCIAL NETWORK ANALYSIS** 

#### Try it on the D-Wave quantum computer

#### **SYRIAN DATASET**

A study of the violent extremist network in Syria found that the network was balanced in 2012. However, in 2013 an increase in active groups in the Syrian theatre changed the existing landscape significantly.

Here is the network for the Syrian theatre in 2013. Click to run on the quantum computer to compute its structural balance.

SOLVE THIS PROBLEM USING THE D-WAVE **QUANTUM COMPUTER** 

**RUN** 

< PREVIOUS STEP

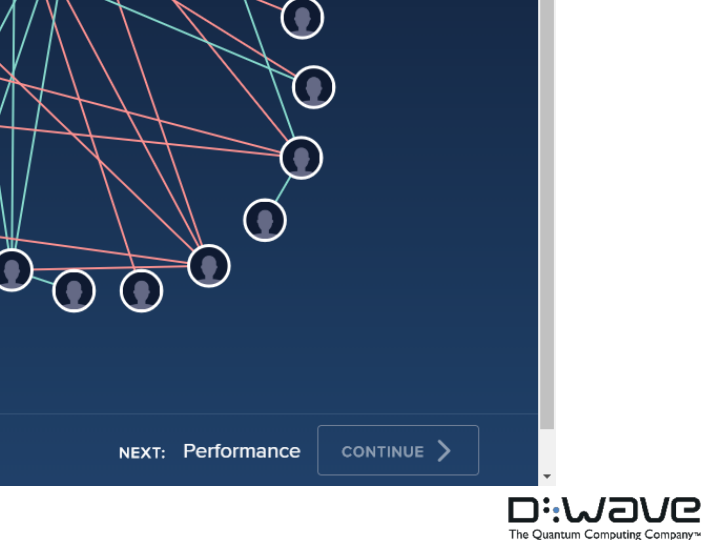

**THE REAL PROPERTY AND INCOME.** 

**SYRIA 2013** 

 $\bf \Omega$ 

 $\bigcirc$ 

 $\star \bullet \circ \bullet \bullet$ 

LEAVE THE DEMO | X

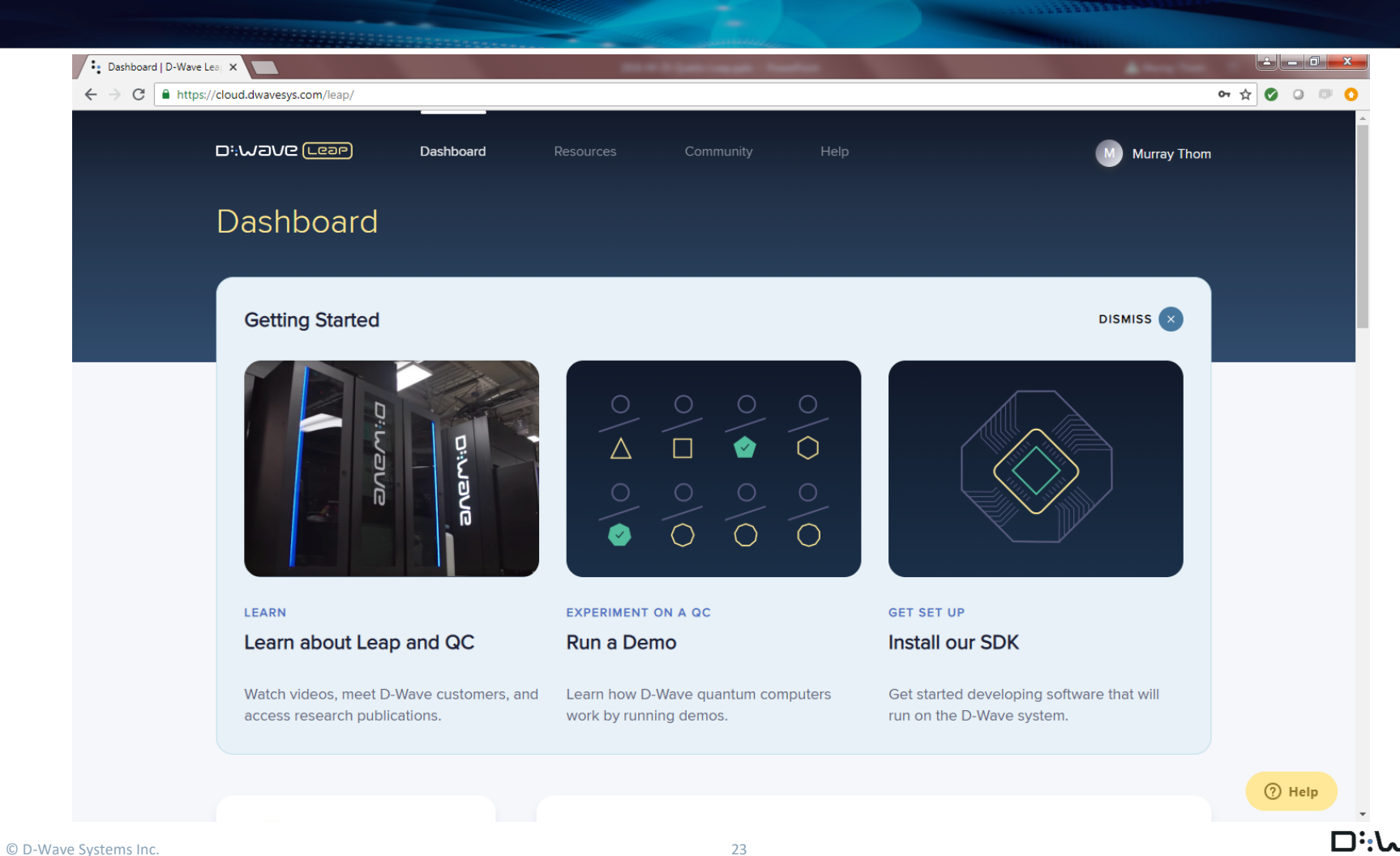

The Quantum Computing Company™

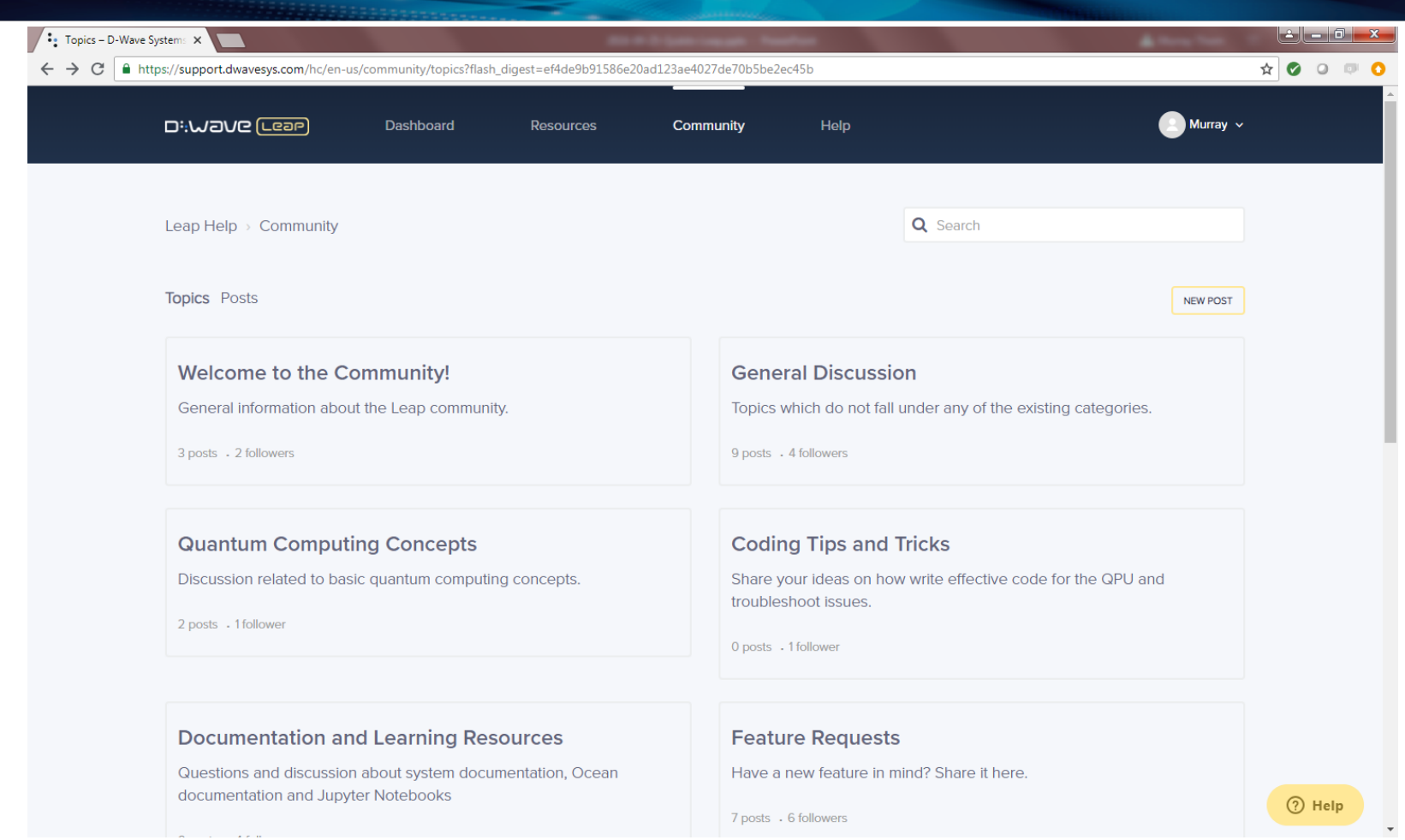

*<u>CONSTRUCTION COMMUNISTIES IN THE OWNER WHEN*</u>

 $\underset{\text{The Quantum Computing Company}^{\ast}}{\underbrace{\underset{\text{The Quantum Computing Company}^{\ast}}{\sum}}$ 

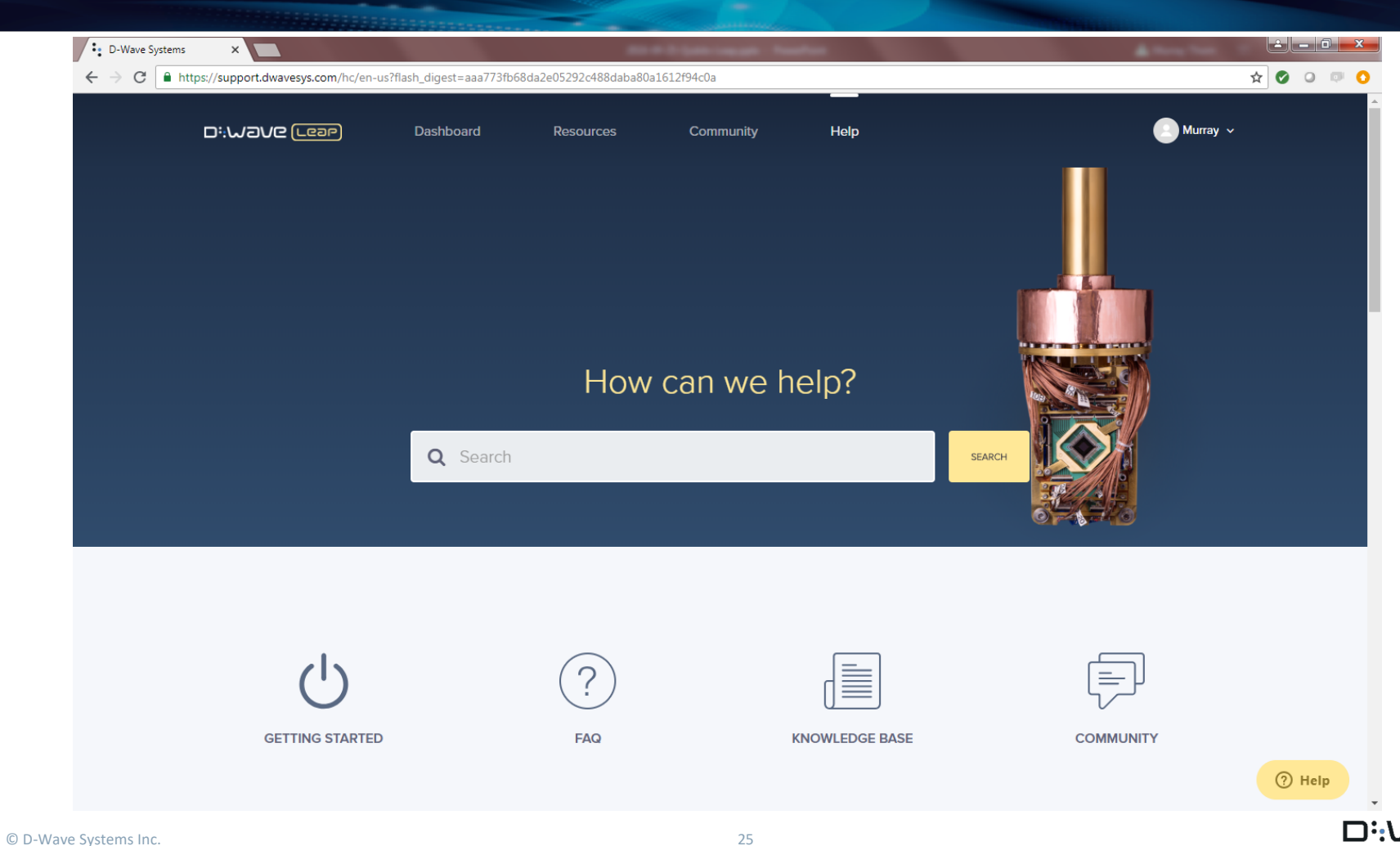

*<u>ANTISTICITION IN THE REAL PROPERTY AND REAL PROPERTY.</u>* 

/Q

The Quantum Computing Company<sup>14</sup>

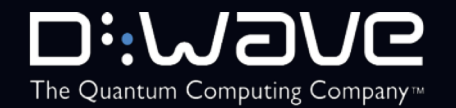

## **D-Wave's Software Development Kit**

**Ocean** 

#### Alexander Condello D-Wave

#### **Landscape metaphor**

Space of solutions defines an energy landscape and the best solution is the lowest valley

• Classical algorithms can only walk over this landscape

• Quantum annealing uses quantum effects **to go** 

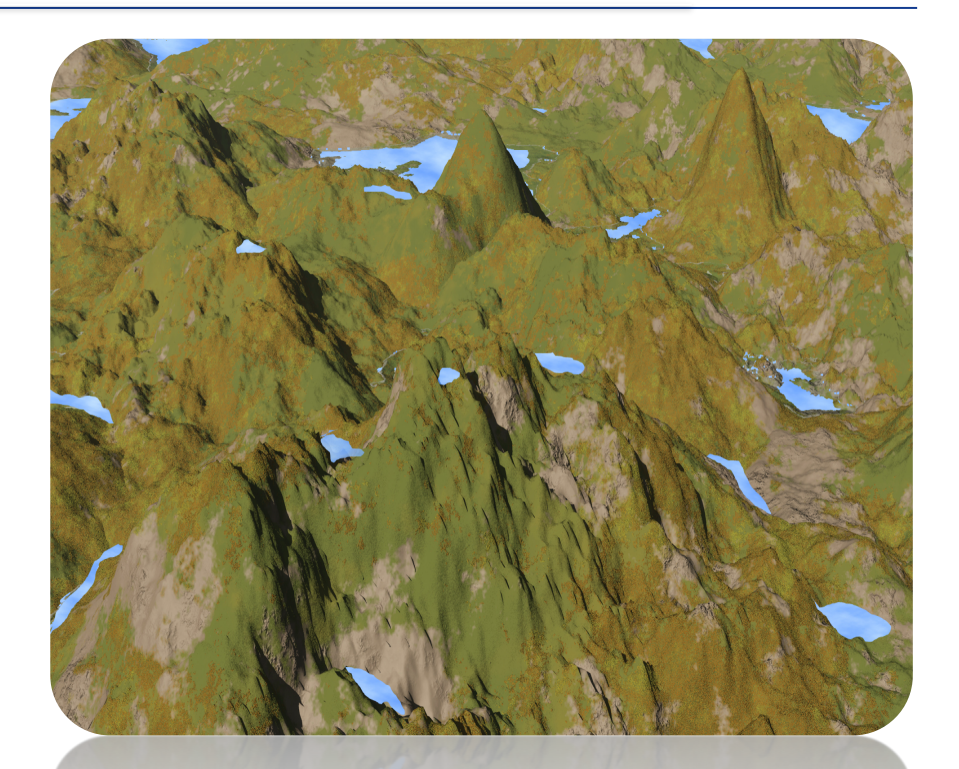

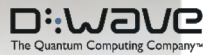

### **Binary Quadratic Model**

$$
E(v) = \sum_{i,j} v_i v_j a_{i,j} + \sum_i v_i b_i + c
$$

$$
a_i, b_{i,j}, c \in \mathbb{R}
$$

$$
v_i \in \{-1, +1\} \text{ or } v_i \in \{0, 1\}
$$

*<u>ANG PERSON</u>* 

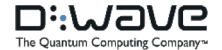

#### **Quantum Machine Instruction**

$$
E(s) = \sum_{i,j} s_i s_j J_{i,j} + \sum_i s_i h_i
$$
  

$$
J_{i,j} \in [-2,1], h_i \in [-2,2]
$$
  

$$
s_i \in \{-1,+1\}
$$

Has a particular graph, defined by the hardware

The Quantum Computing Company<sup>1</sup>

### **How do I program with BQMs?**

#### D-Wave's Ocean Software

Ocean software is a suite of tools D-Wave Systems provides on the D-Wave GitHub repository for solving hard problems with quantum computers.

- Tools for solving BQM problems.
- Python front-end, some C++ components
- Majority is open-source code available on GitHub.
- Extensions and features from community welcome!

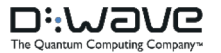

### **How does it all fit together?**

#### **Programming Model**

*CONSTRUCTION COMMENT* 

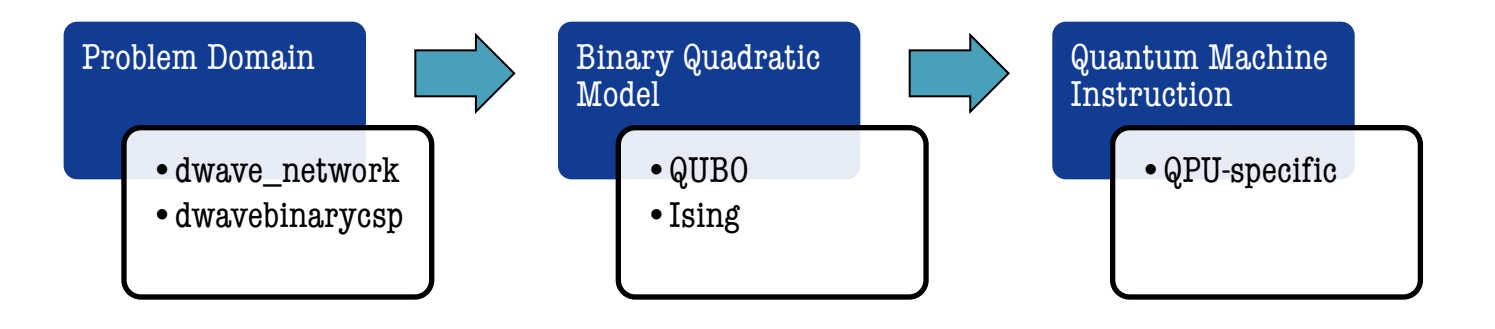

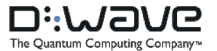

### **Ocean Software Stack**

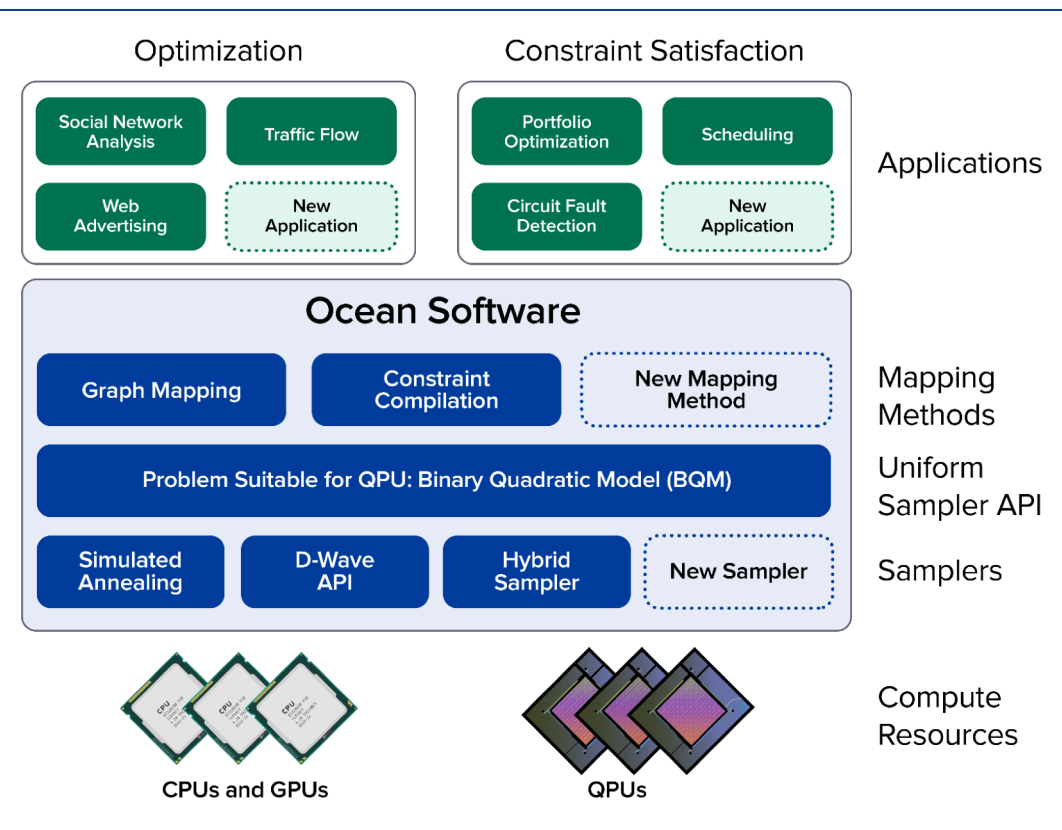

*CONSTRUCTION COMMUNISTIES* 

.\.:ר

The Quantum Computing Company<sup>16</sup>

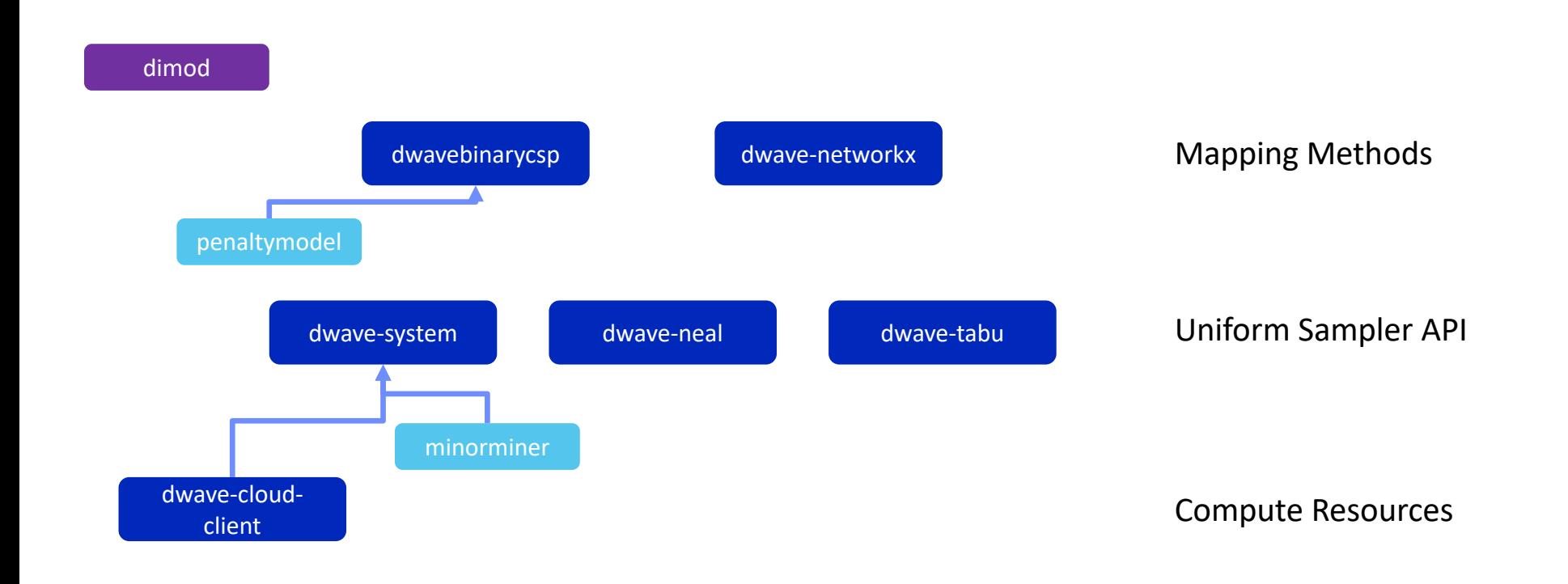

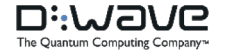

*CONSTRUCTION COMMUNISTIES* 

#### dimod

#### dimod

- Provides objects used throughout the Ocean stack
	- BQM
	- Sampler ABC

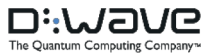

#### dimod

#### Mapping Methods

Uniform Sampler API

Compute Resources

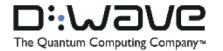

#### dimod

dwave-cloud-client

- Handles communication with the QPU
- Stores token locally for reuse

Mapping Methods

Uniform Sampler API

dwave-cloudclient

Compute Resources

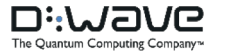

#### dimod

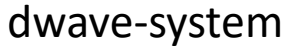

• Access QPU as a Sampler minorminer

Mapping Methods

The Quantum Computing Company<sup>1</sup>

• Tools for embedding problems onto the QPU

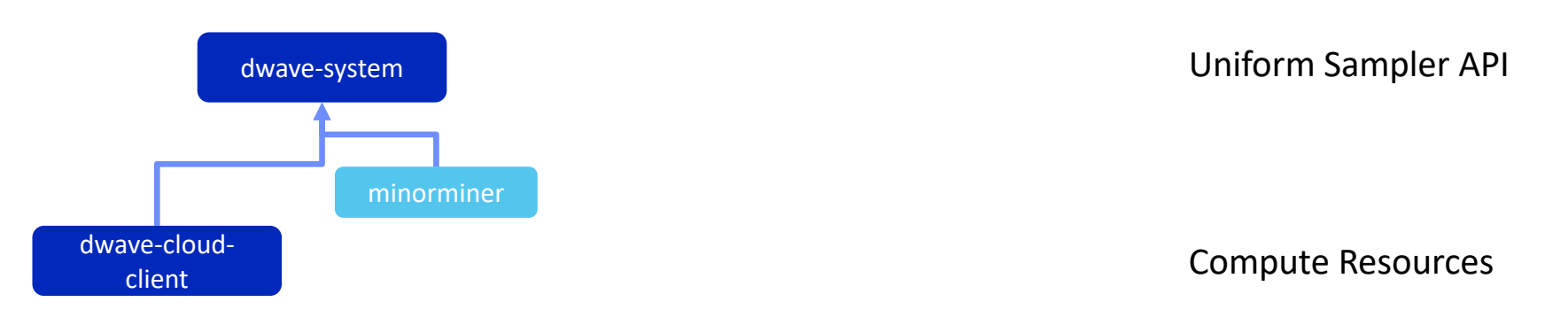

#### dimod

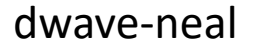

- Simulated annealing dwave-tabu
- Tabu search

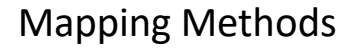

The Quantum Computing Company<sup>1</sup>

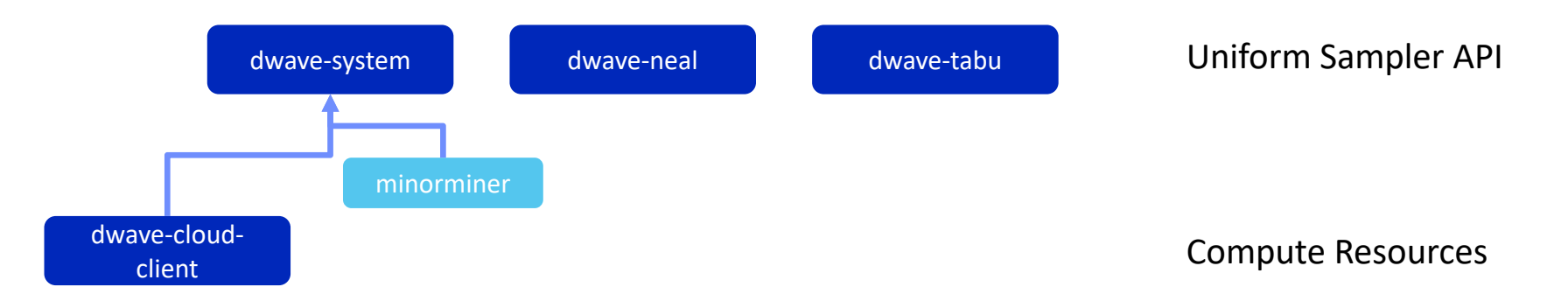

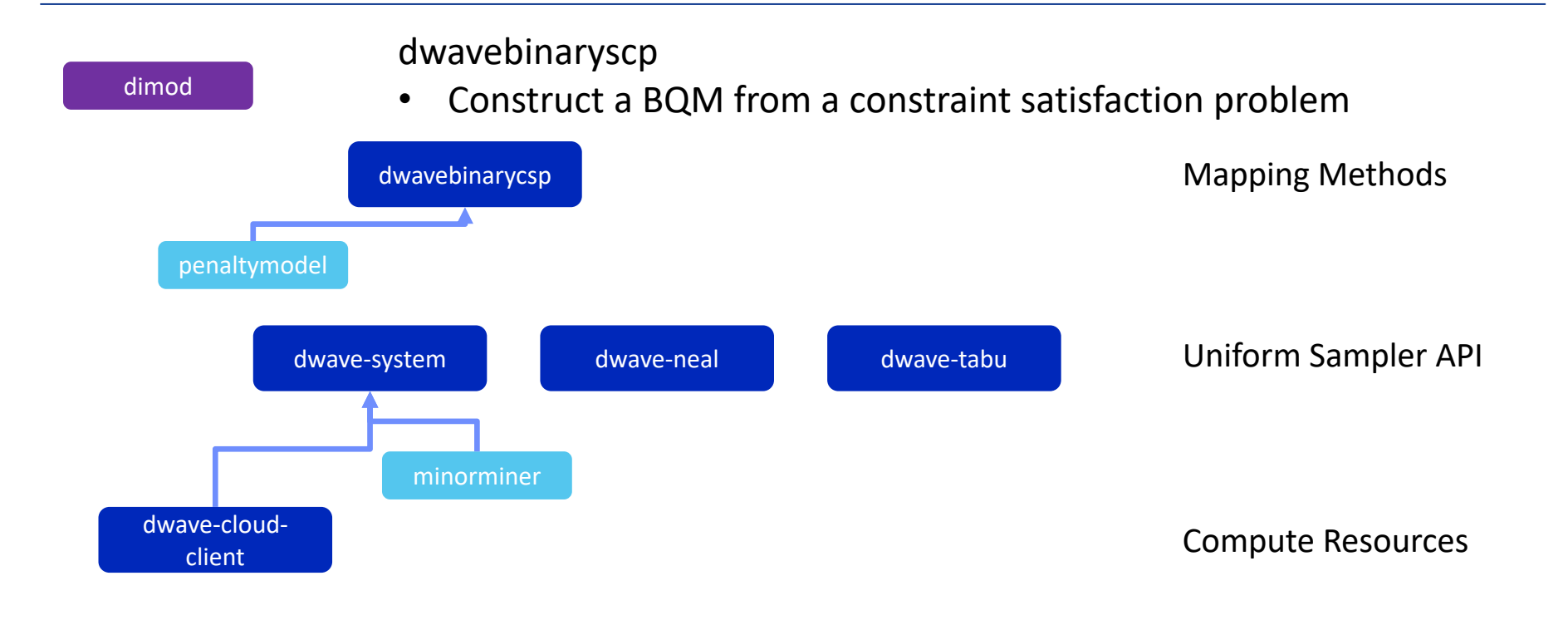

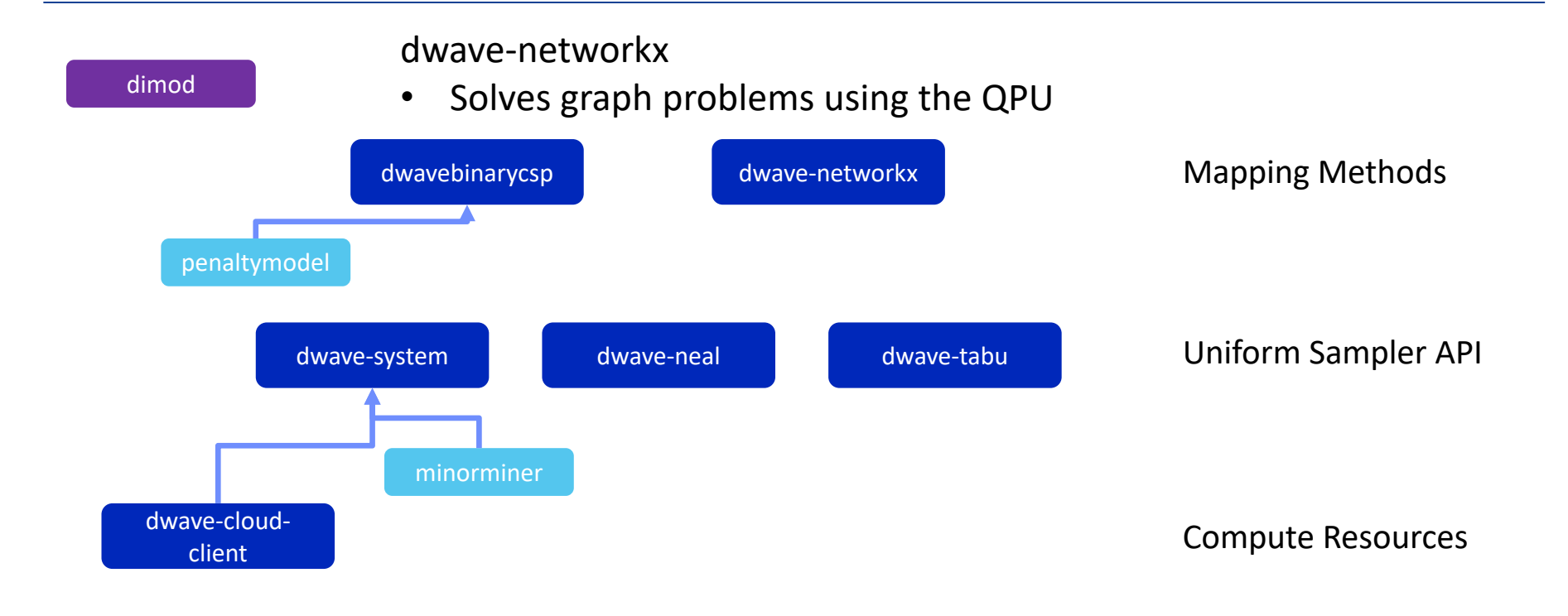

**ANNIBERT** 

The Quantum Computing Company<sup>1</sup>

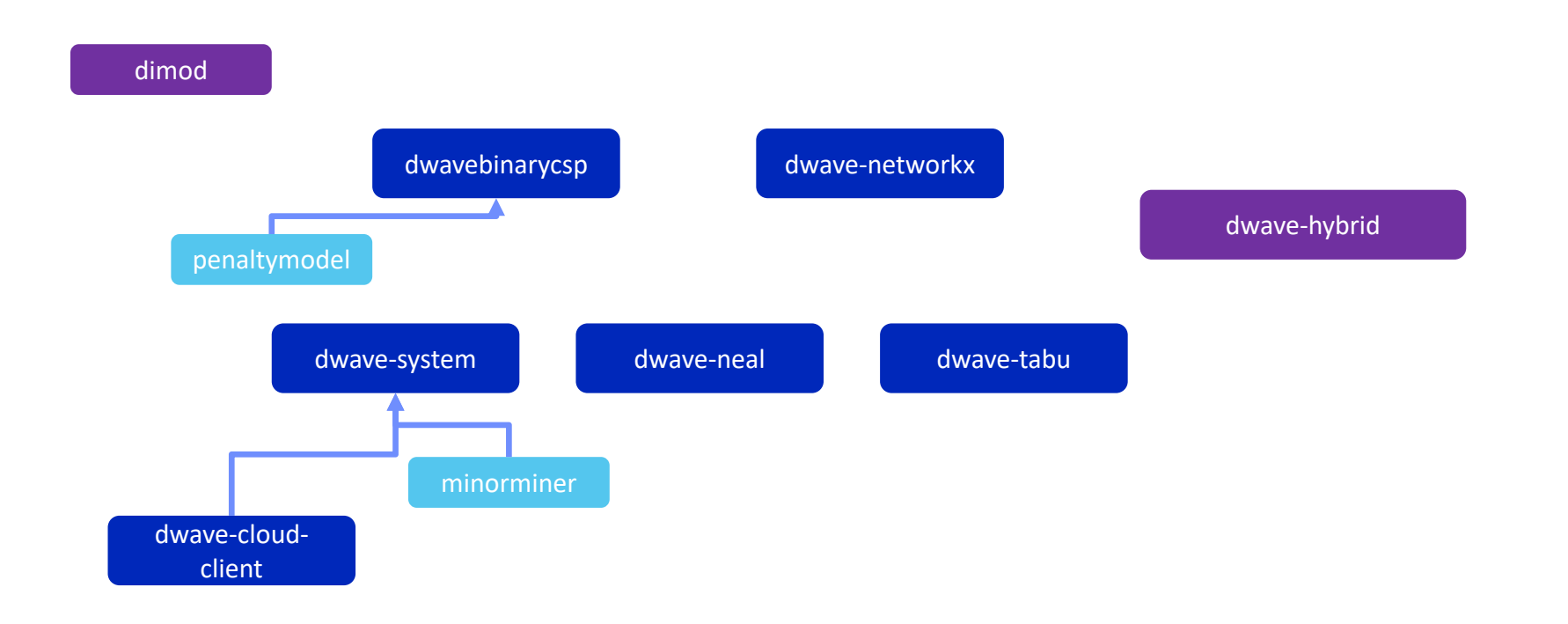

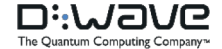

*CONSTRUCTION COMMUNISTIES* 

### **QPU Programming Method**

- 1. Translate your problem to binary optimization
- 2. Define your BQM function
- 3. Put the coefficients in matrix form
- 4. Run the matrix through a sampler
- 5. Post-process to interpret the results

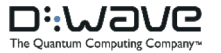

## **Example**

- Given:
	- Network of pipelines
- What do we want:
	- A set of junctions from which we can monitor every pipeline segment

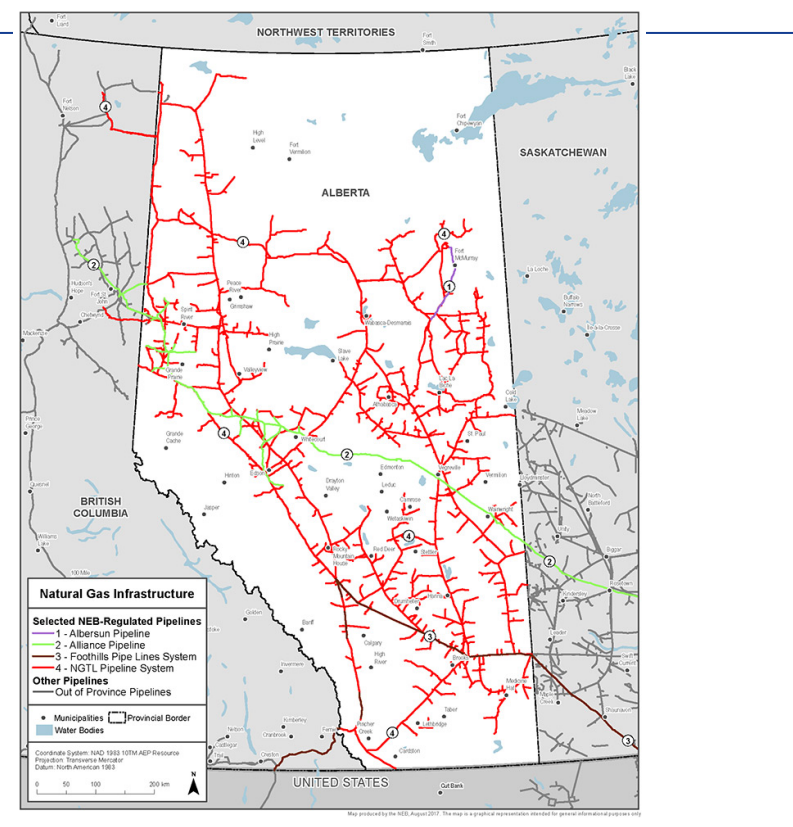

The Quantum Computing Company™

Image from National Energy Board of Canada,

https://www.neb-one.gc.ca/nrg/ntgrtd/mrkt/nrgsstmprfls/ab-eng.html

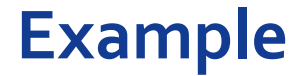

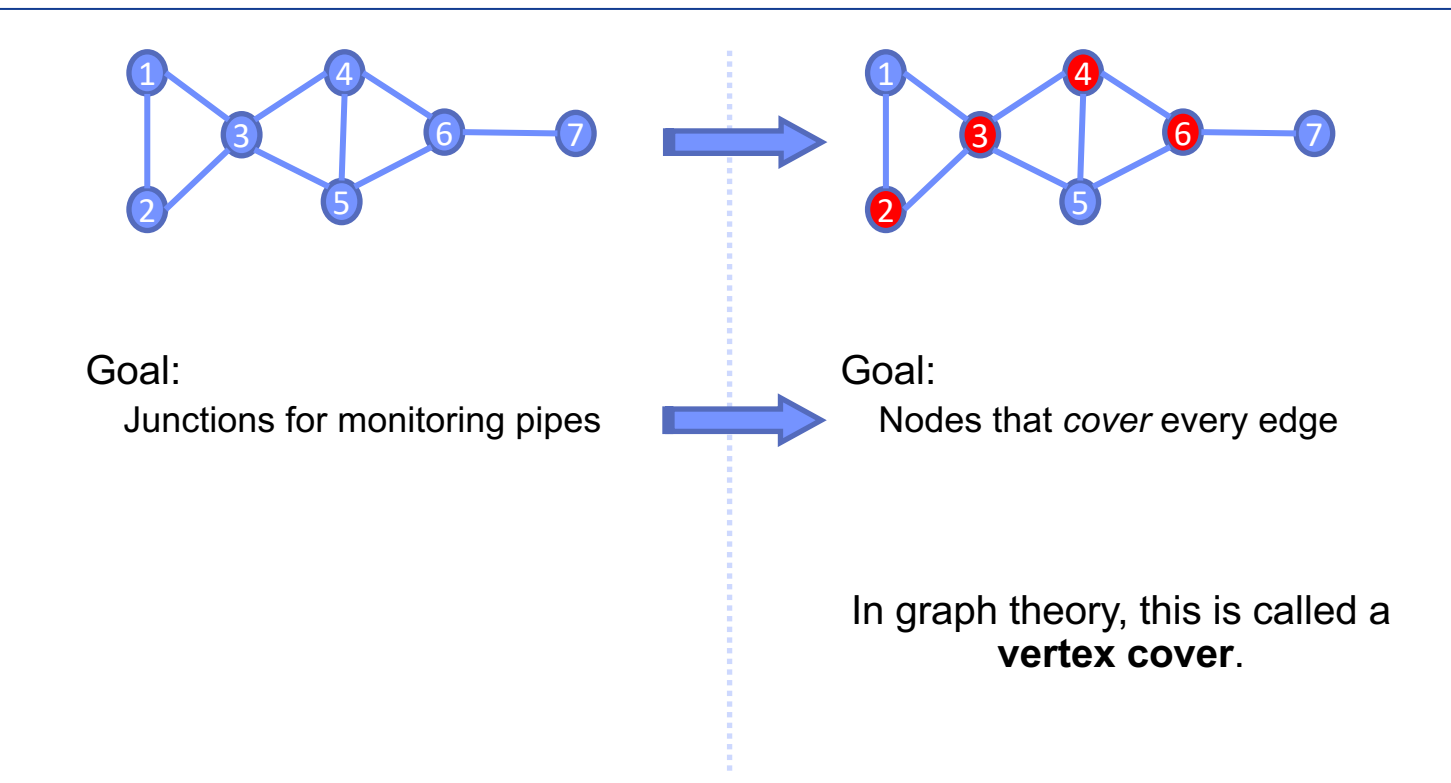

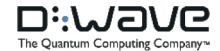

#### **Without Ocean algorithm tools….**

1. Write our problem in binary optimization form

min 
$$
\sum_{i} x_i
$$
  
s.t. 
$$
\sum_{(u,v)\in E} (x_u \cdot x_v - x_u - x_v) > 0
$$

2. Translate to a QUBO

$$
\min\left(\sum_{i} x_{i}\right) + \gamma \left(\sum_{(u,v)\in E} (x_{u} \cdot x_{v} - x_{u} - x_{v})\right)
$$

3. Simplify down to a QUBO matrix

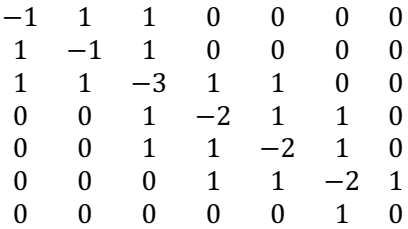

The Quantum Computing Company

### **Without Ocean algorithm tools….**

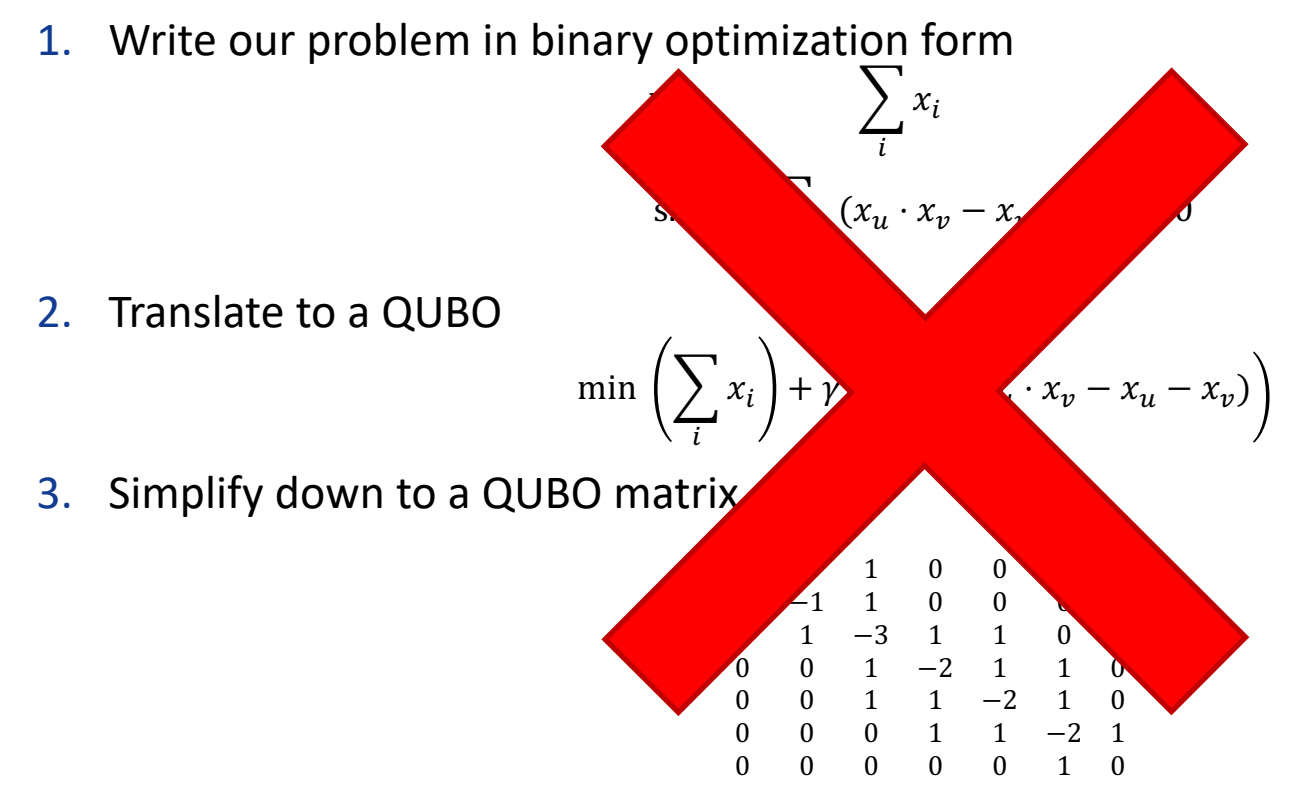

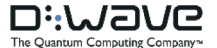

### **With Ocean algorithm tools!**

- Identify the type of problem (e.g. min vertex cover)
- Search the Ocean Tool Suite for a tool

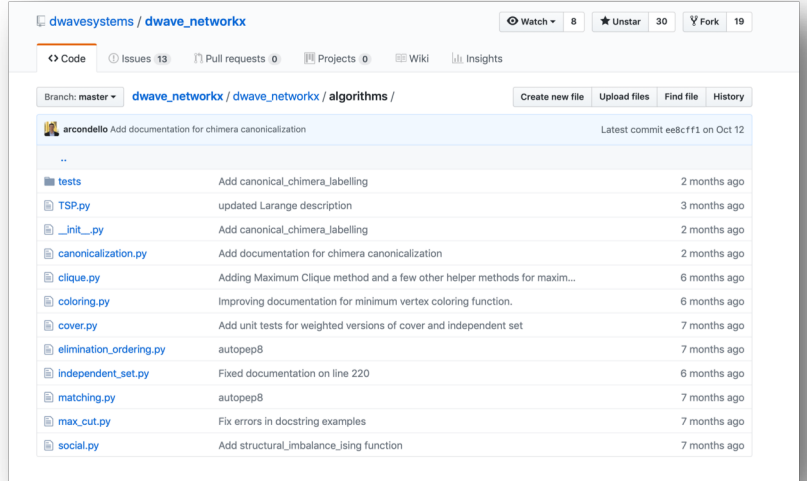

• Write a Python program *in our problem domain* and call the tool

The Ouantum Computing Company

### **Python Program using QPU**

import networkx as nx import dwave\_networkx as dnx from dwave.system import DWaveSampler, EmbeddingComposite

sampler = EmbeddingComposite(DWaveSampler())

 $G = nx.Graph()$ 

 $G.add\_edges\_from([(1,2),(1,3),(2,3),(3,4),(3,5),(4,5),(4,6),$  $(5,6), (6,7)$ ])

cover = dnx.min\_vertex\_cover(G, sampler=sampler)

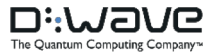

### **Where to find more information**

#### • Read-the-docs

– https://docs.ocean.dwavesys.com

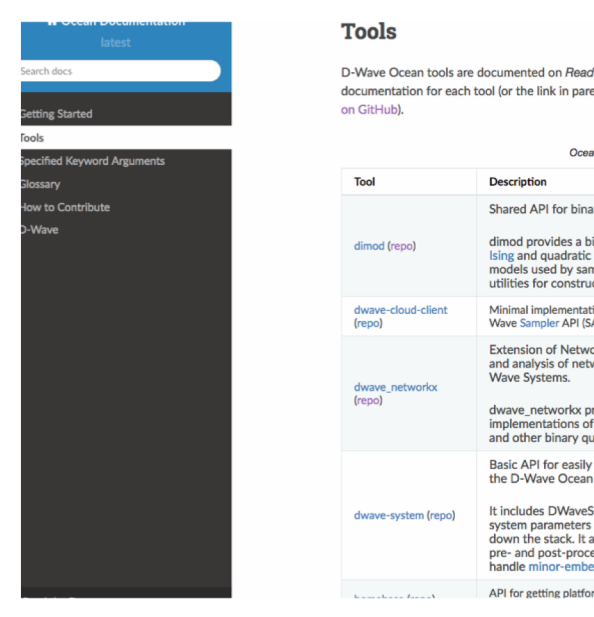

#### D-Wave Ocean tools are documented on Read the Docs. Click on a link below for the documentation for each tool (or the link in parentheses for the tool repository located at D-Wave Ocean Software<sup>¶</sup> Shared API for binary quadratic samplers. dimod provides a binary quadratic model (BOM) class that contains Ising and quadratic unconstrained binary optimization (QUBO) models used by samplers such as the D-Wave system. It also provides utilities for constructing new samplers and composed samplers. Minimal implementation of the REST interface used to communicate with D-Wave Sampler API (SAPI) servers. Extension of NetworkX-a Python language package for exploration and analysis of networks and network algorithms-for users of Ddwave networkx provides tools for working with Chimera graphs and implementations of graph-theory algorithms on the D-Wave system and other binary quadratic model samplers. Basic API for easily incorporating the D-Wave system as a sampler in the D-Wave Ocean software stack. It includes DWaveSampler, a dimod sampler that accepts and passes system parameters such as system identification and authentication down the stack. It also includes several useful composites-layers of pre- and post-processing-that can be used with DWaveSampler to handle minor-embedding, optimize chain strength, etc. API for getting platform independent paths to user data and configuration

### **Where to look at code and contribute**

#### • D-Wave's Github

– <https://github.com/dwavesystems>

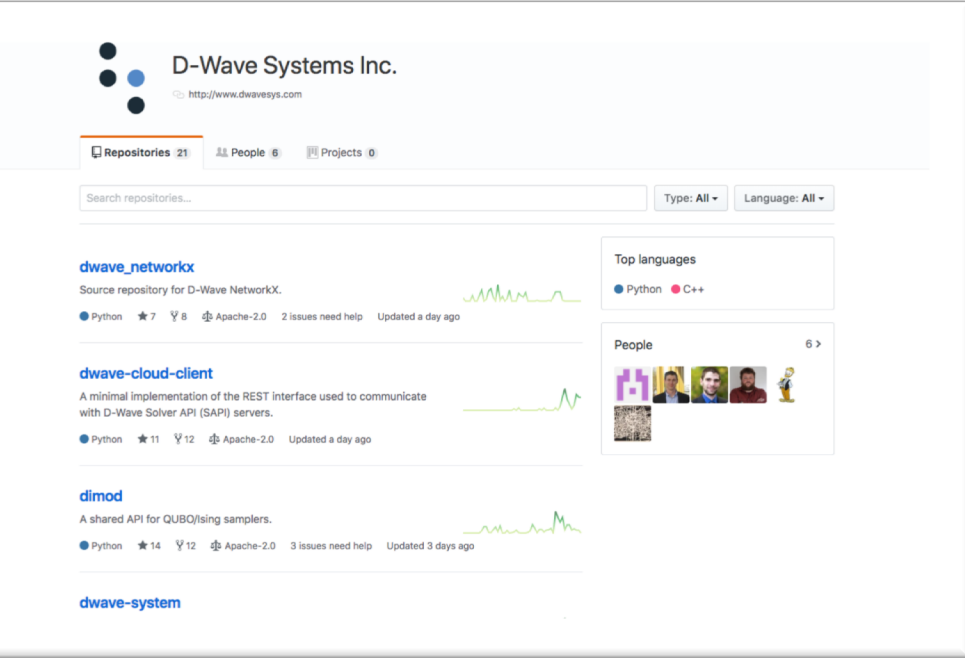

**CONTRACT** 

The Quantum Computing Company<sup>16</sup>

### **What if there isn't a tool for my application?**

**OPTION 1**

- 1. Develop BQM
- 2. Write Python program.
	- Set sampler to be used
	- sampler.sample(bqm)
	- Interpret results

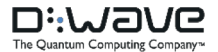

## **What if there isn't a tool for my application?**

### **OPTION 1 OPTION 2**

- 1. Develop BQM
- 2. Write Python program
	- Set sampler to be used
	- sampler.sample(bqm)
	- Interpret results

- 1. Develop BQM
- 2. Write a reusable tool.
- 3. Write Python program that calls that tool.
- 4. Submit your tool to be included in our library.

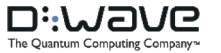

#### **How to contribute to Ocean**

- Anyone can contribute to Ocean by making a pull request in GitHub.
- For a guide on how to make a pull request, check out this site:

[https://www.digitalocean.com/community/tutorials/how-to-create-a-pull-request-on](https://www.digitalocean.com/community/tutorials/how-to-create-a-pull-request-on-github)github

### **How to install**

#### *Installing the Ocean Tool Suite:*

### pip install dwave-ocean-sdk

- D-Wave's Github
	- <https://github.com/dwavesystems>
- Read-the-docs
	- <https://docs.ocean.dwavesys.com/en/latest/>

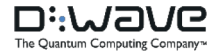